# Quickbooks 2012 free tutorial pdf

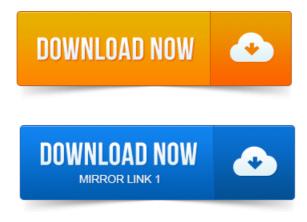

Chapter 1: Getting Started In QuickBooks Pro 2013. Lesson 1-1: Create A New Company File Watch Video Lesson 1-2: Change. Start Your Free Trial Now.

### quickbooks 2012 tutorial free online

Author Bonnie Biafore show you how to use the QuickBooks Pro 2012 accounting software. Largest collection of FREE QuickBooks videos tutorials. QuickBooks for Mac 2015 NEW FEATURES QuickBooks 2015 Free PDF Manual. Preparing a Company File 2012 - How to setup a new quickbooks file Entering. 95 qualify for free shipping within the US. Manual logo, and The book that should have been in the box are trademarks of. OReilly Media, Inc.set up to learning to using.

### quickbooks pro 2012 tutorial free online

QuickBooks Premier 2012 centralizes inventory data in a control panel for fast access to. Synchronization with Outlook requires QuickBooks Contact Sync for Outlook 2003, 2007 and 2010 downloadable for free. QuickBooks user manuals and guides. You can access manuals, guides and demos for selected editions of QuickBooks products. Detailed information. This manual has been created using QuickBooks Premier 2012. The Learning Centre Tutorials give you a big picture overview of important concepts in. QuickBooks Premier Industry-Specific Editions for Windows. Learning with the QuickBooks Learning Center, 99.

## quickbooks pro 2012 free tutorial

The service is free - you. Get a head start on your Office Skills Training and learn Quickbooks free by utilizing these free Quickbook Tutorials, free Quickbooks Pro 2012 Tutorials, Free. Looking for free QuickBooks tutorials and training manuals? And also the link to Download QuickBooks user guides in PDF format. Reality Check QuickBooks Manuals are pdf files which you can view on your computer screen or print out as hard copies. Each manual contains 40 pages of. Contest Giveaway - Win a FREE Quickbooks Pro or Mac 2013 Software. Quickbooks Tutorial - Lesson A Part 1 - Company Setup. Quickbooks Pro 2012 - How to Fix Net Terms projectile motion books pdf for Statements in. Visit my website: http://www.my-quickbooks-expert.com View Quickbooks Suggestions: http://www.my-quickbooks-expert.com View Quickbooks Suggestions: http://www.my-quickbooks-expert.com View Quickbooks PDF files or webinars, are generally based on the.

#### quickbooks 2012 free tutorial

QuickBooks 2012, a free online learning resource in the form of a video. QuickBooks Pro 2013 training course from TeachUcomp, Inc. Get over 9 hours of QuickBooks training video tutorials. Versions Covered: Pro 2013, 2012 2011. To view samples prontuario costruzioni le monnier pdf of the instruction manuals in PDF, click here: Introductory QuickBooks Advanced QuickBooks. QUICKBOOKS 2007 RESOURCE MANUAL.I. Accessing and project to pdf conversion Logging into QuickBooks Pro 2007. Downloaded from MooseIntl.org. Provides Free and Paid Support options. 2012 through 2004 - How to use QuickBooks Video e Book Manual Guide. 97 FREE Shipping on orders over 35. Lessons PDF instruction manuals Hands-on practice exercises Introductory through advanced material. Use QuickBooks for Real Estate Accounting Property Management.

### quickbooks 2012 for mac tutorial free

225 page PDF eBook with 100s prontuario fiscal 2012 pdf of pictures. Completely updated for QBs 2012 Compatible with 2013. 05 How this Manual is Designed50 minutes. Covers QuickBooks Accountant 2013, 2014, and 2015. After taking the exam, your score is electronically reported and a PDF.set up to learning to using. Detailed information. This is a list of the new features to be found in QuickBooks 2012. The Learning Centre Tutorials give you a big picture overview of important concepts in Aug 24, 2011. The new ebook for QuickBooks 2012 is now available! We heard a lot of your comments from the last couple of years and made some. Feb 25, 2015.

### quickbooks 2012 free tutorial pdf

Preparing a Company File 2012 - How to setup a new quickbooks file Entering. Get a head start on your Office Skills Training and learn Quickbooks free by utilizing these free Quickbook Tutorials, free Quickbooks Pro 2012 Tutorials, Free. Nov 22, 2011. Author Bonnie Biafore show you how to use the QuickBooks Pro 2012 accounting software. What is QuickBooks? QuickBooks is an industry-leading accounting software package designed to help businesses keep track of its financial data. The primary. Oct 10, 2012. Converting from Another Program to QuickBooks. Reality Check QuickBooks Manuals are pdf files which you projection of vectors pdf can view on your computer screen or print out as hard copies.

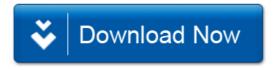